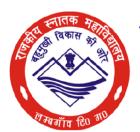

## फूल सिंह बिष्ट राजकीय महाविद्यालय नौघर

## लम्बगॉव टिहरी गढवाल (उत्तराखण्ड) 249165

Website: www.psbcollegelambgaon.in E-mail : gdclambgaon2001@gmail.com mobile 7078802868

The enclosed document contains a list of students who have been awarded scholarships over the past five years. The list has been downloaded from the National Scholarship Portal 2.0.

The scholarship amount is provided to students through direct benefit transfer into their accounts. To apply for the scholarship, students need to fill out forms on the National Scholarship Portal (NSP). In addition to the online approval by the college, students are required to submit a hardcopy of the application form along with supporting documents. Once the concerned department verifies the hardcopy and the student's documents, the application undergoes further verification. Upon successful verification, the scholarship amount is transferred to the students' accounts.

The rates of scholarship are as follows

| Name of the scheme                                   | Rates |
|------------------------------------------------------|-------|
| Post-Matric Scholarship for SC Students-Uttarakahnd  | 3000  |
| Post-Matric Scholarship for OBC Students-Uttarakahnd | 2100  |
| Post-Matric Scholarship for EBC Students-Uttarakahnd | 2100  |

The government orders of the above rates are also enclosed.

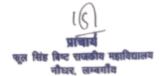